# Exploratory and Confirmatory Factor Analysis

## Michael Friendly

### Psychology 6140

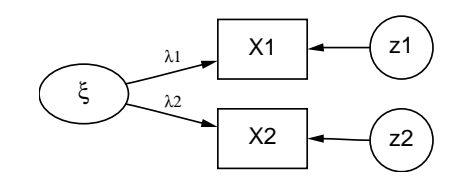

# Course Outline

- **1** Principal components analysis
	- **o** FA vs. PCA
	- Least squares fit to a data matrix
	- Biplots
- 2 Basic Ideas of Factor Analysis
	- Parsimony– common variance  $\rightarrow$  small number of factors.
	- Linear regression on common factors
	- **Partial linear independence**
	- **Common vs. unique variance**
- **3** The Common Factor Model
	- Factoring methods: Principal factors, Unweighted Least Squares, Maximum likelihood
	- **•** Factor rotation
- <sup>4</sup> Confirmatory Factor Analysis
	- Development of CFA models
	- Applications of CFA

# Part 1: Outline

- 1 PCA and Factor Analysis: Overview & Goals
	- Why do Factor Analysis?
	- Two modes of Factor Analysis
	- **Brief history of Factor Analysis**
- 2 Principal components analysis Artificial PCA example
- PCA: details
- PCA: Example
- 5 Biplots
	- **.** Low-D views based on PCA
	- Application: Preference analysis

6 Summary

### PCA and Factor Analysis: Overview & Goals Why do Factor Analysis?

# Why do Factor Analysis?

- Data Reduction: Replace a large number of variables with a smaller number which reflect most of the original data [PCA rather than FA] **Example:** In a study of the reactions of cancer patients to radiotherapy, measurements were made on 10 different reaction variables. Because it was difficult to interpret all 10 variables together, PCA was used to find simpler measure(s) of patient response to treatment that contained most of the information in data.
- Test and Scale Construction: Develop tests and scales which are "pure" measures of some construct.

**Example**: In developing a test of English as a Second Language, investigators calculate correlations among the item scores, and use FA to construct subscales. Any items which load on more than one factor or which have low loadings on their main factor are revised or dropped from the test.

## Why do Factor Analysis?

# Why do Factor Analysis?

Operational definition of theoretical constructs:

PCA and Factor Analysis: Overview & Goals Why do Factor Analysis?

- To what extent different observed variables measure the the same thing?
- Validity: Do they all measure it equally well?

**Example**: A researcher has developed 2 rating scales for assertiveness, and has several observational measures as well. They should all measure a single common factor, and the best measure is the one with the greatest common variance.

### Theory construction:

- Several observed measures for each theoretical construct (factors)
- How are the underlying factors related?

**Example**: A researcher has several measures of Academic self-concept, and several measures of educational aspirations. What is the correlation between the underlying, latent variables?

- Factorial invariance: Test equivalence of factor structures across several groups.
	- Same factor loadings?
	- Same factor correlations?
	- Same factor means?

**Example**: A researcher wishes to determine if normal people and depressive patients have equivalent factor structures on scales of intimacy and attachment she developed.

The most sensitive inferences about mean differences on these scales assume that the relationships between the observed variables (subscales) and the factor are the same for the two groups.

PCA and Factor Analysis: Overview & Goals Two modes of Factor Analysis

## Two modes of Factor Analysis

- **Exploratory Factor Analysis**: Examine and explore the interdependence among the observed variables in some set.
	- $\bullet$  Still widely used today ( $\sim$  50%)
	- Use to develop a structural theory: how many factors?
	- Use to select "best" measures of a construct.
- **Confirmatory Factor Analysis**: Test specific hypotheses about the factorial structure of observed variables.
	- Does for FA what ANOVA does for studying relations among group means.
	- Requires much more substantive knowledge by the researcher.
	- Provides exactly the methodology required to settle theoretical controversies.
	- Requires moderately large sample sizes for precise tests.

## PCA and Factor Analysis: Overview & Goals Two modes of Factor Analysis Principal component analysis vs. Factor analysis

## **Principal Components**

- A descriptive method for data reduction.
- Accounts for variance of the data.
- Scale dependent (**R** vs. **S**)
- Components are always uncorrelated
- Components are linear combinations of observed variables.
- Scores on components can be computed exactly.

### **Factor analysis**

- A statistical *model* which can be tested.
- Accounts for pattern of correlations.
- Scale free (ML, GLS)
- Factors may be correlated or uncorrelated
- **•** Factors are linear combinations of common parts of variables (unobservable variables)
- Scores on factors must always be estimated (even from population correlations)

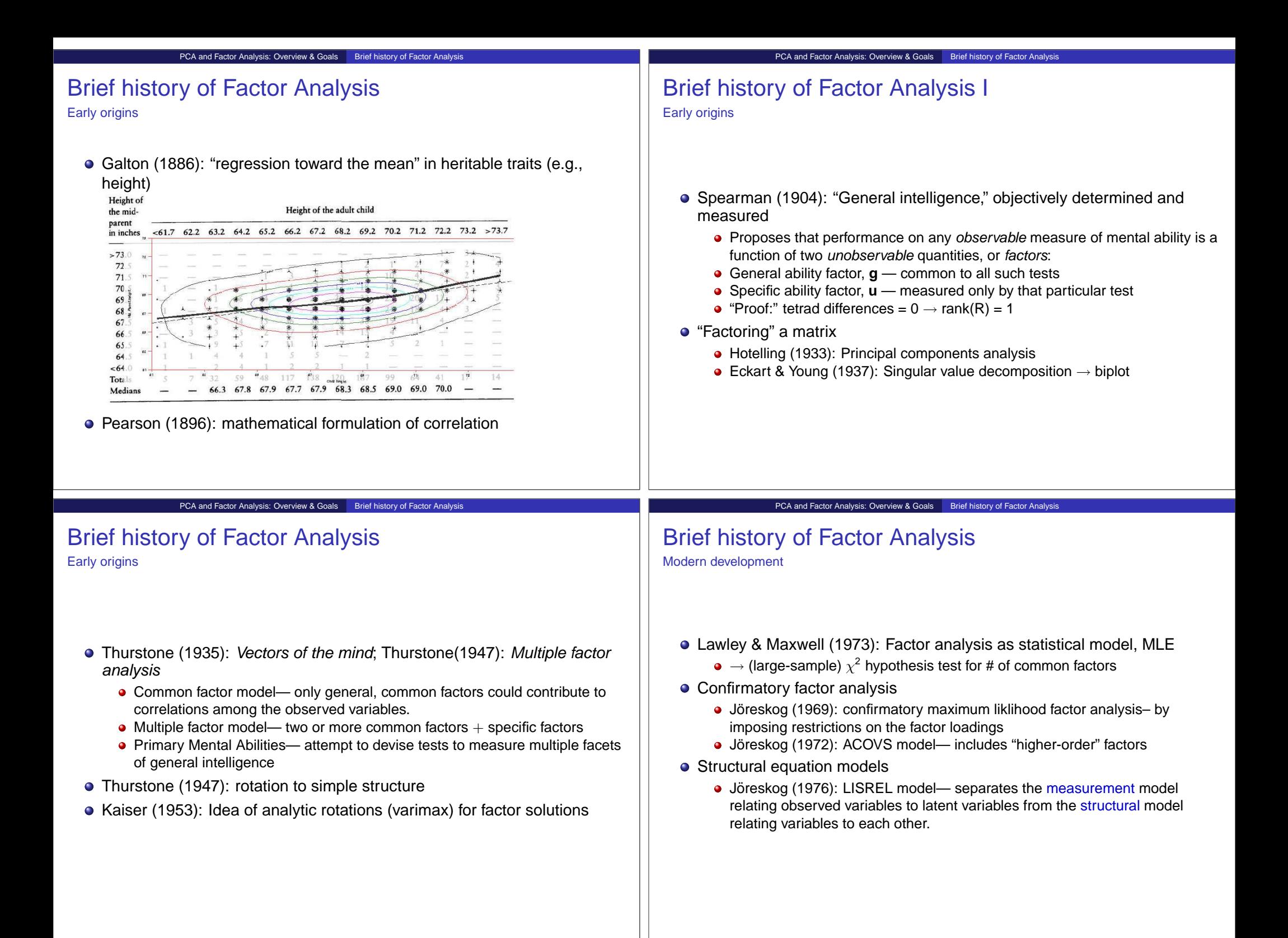

## Principal components

- **Purpose**: To summarize the variation of several numeric variables by a smaller number of new variables, called components.
- The components are linear combinations— weighted sums— of the original variables.

Principal components analysis

$$
z_1 \equiv PC_1 = a_{11}X_1 + a_{12}X_2 + \cdots + a_{1p}X_p = \mathbf{a}_1^T \mathbf{x}
$$

- The first principal component is the linear combination which explains as much variation in the raw data as possible.
- The second principal component is the linear combination which explains as much variation not extracted by the first component

$$
z_2\equiv PC_2=a_{21}X_1+a_{22}X_2+\cdots+a_{2p}X_p=\textbf{a}_2^T\textbf{x}
$$

## Principal components

• The principal component scores are uncorrelated with each other. They represent uncorrelated (orthogonal) directions in the space of the original variables.

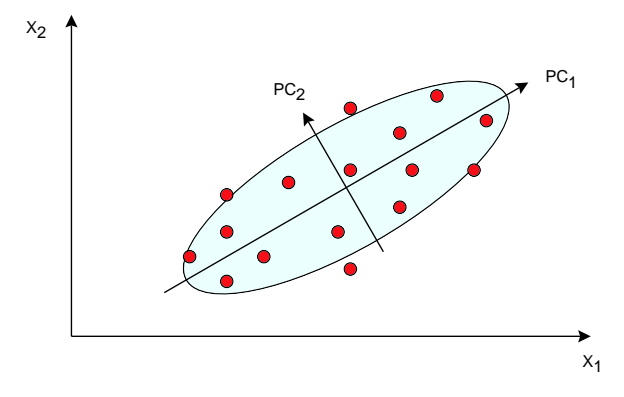

The first several principal components explain as much variation from the raw data as possible, using that number of linear combinations.

Principal components analysis Artificial PCA example

#### Principal components analysis

## Principal components

Galton's regresion/correlation/PCA diagram

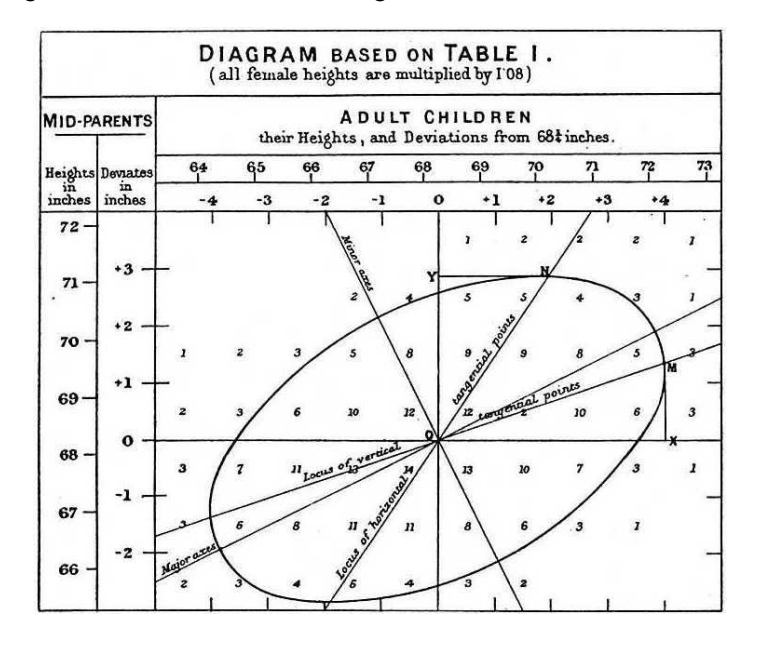

# Artificial PCA example

- Some artificial data, on two variables, X and Y.
- We also create some linear combinations of X and Y, named A, B and C.

$$
A = X + Y
$$
\n
$$
B = 5*X + Y
$$
\n
$$
C = -2*X + Y
$$
\nThe data looks like this:\n
$$
X \t Y \t A \t B \t C
$$
\n
$$
14 \t 1 \t 15 \t 71 \t -27
$$
\n
$$
12 \t 2 \t 14 \t 62 \t -22
$$
\n
$$
13 \t 57 \t -20
$$
\n
$$
9 \t 3 \t 12 \t 48 \t -15
$$
\n
$$
10 \t 3 \t 13 \t 53 \t -17
$$
\n
$$
11 \t 3 \t 14 \t 58 \t -19
$$
\n
$$
...
$$
\n
$$
1 \t 10 \t 11 \t 15 \t 8
$$
\n
$$
2 \t 10 \t 12 \t 20 \t 6
$$

How much of the variance of X and Y do different linear combinations account for?

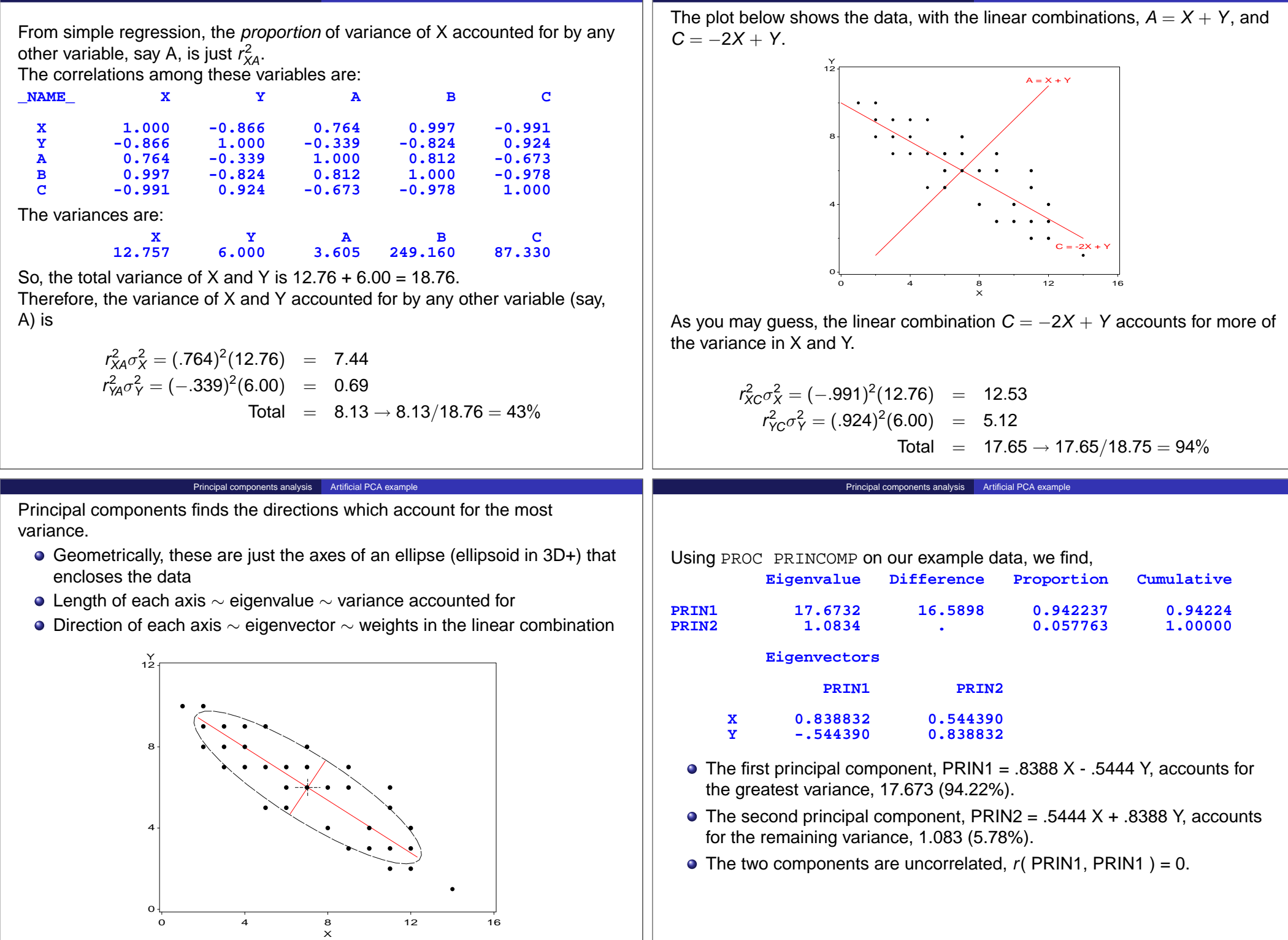

**Principal components analysis** Artificial PCA example

Principal components analysis Artificial PCA example

### PCA: details

## PCA details: Covariances or correlations?

- Principal components can be computed from either the covariance matrix or the correlation matrix.
- Correlation matrix: all variables are weighted equally
- Covariance matrix: each variable is weighted ∼ its variance.
- Using the covariance matrix makes sense iff:
	- All variables are measured in comparable units
	- You have adjusted the scales of the variables relative to some external measure of importance
- o SAS<sup>.</sup>

PROC PRINCOMP data=mydata **options**; VAR **variables**;

**options**: COV - analyze the covariance matrix; PLOT=SCREE - produce scree plot

# PCA details: How many components?

- Complete set of principal components contains the same information as the original data— just a rotation to new, uncorrelated variables.
- **•** For dimension reduction, you usually choose a smaller number

PCA: details

- Four common criteria for choosing the number of components:
	- Number of eigenvalues  $> 1$  (correlation matrix only)— based on idea that average eigenvalue = 1
	- Number of components to account for a given percentage— typically 80–90% of variance
	- "Scree" plot of eigenvalues– look for an "elbow"
	- How many components are interpretable?

### SAS:

PROC PRINCOMP data=mydata N=**#\_components** OUT=**output\_dataset**;

VAR **variables**;

PCA: details PCA details: Scree plot

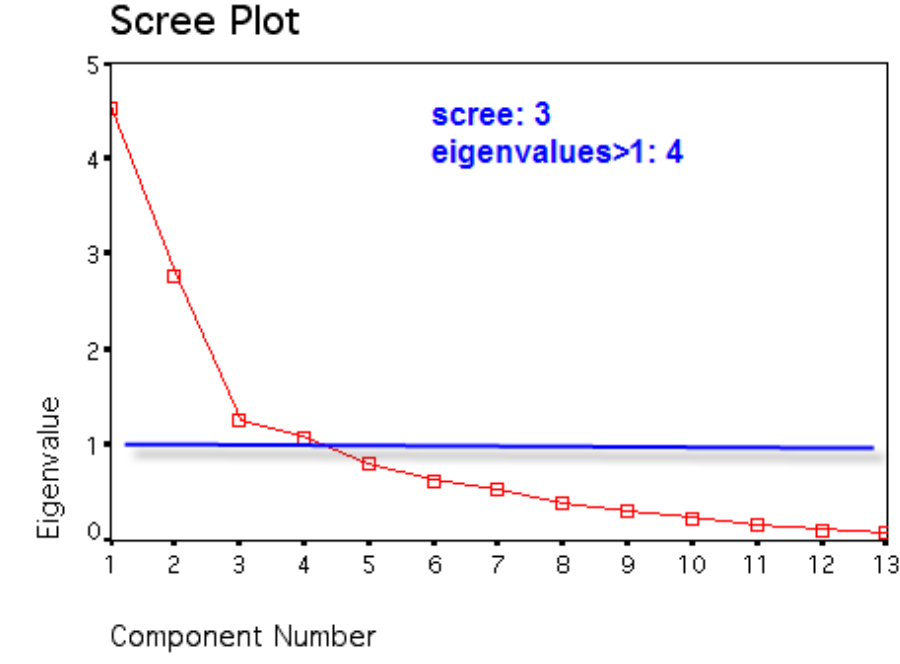

# PCA details: Parallel analysis

- Horn (1965) proposed a more "objective" way to choose the number of components (or factors, in EFA), now called parallel analysis
- The basic idea is to generate correlation matrices of random, uncorrelated data, of the same size as your sample.

PCA: details

- Take # of components =the number of eigenvalues from the observed  $data > eigenvvalues$  of the random data.
- **•** From scree plot, this is where the curves for observed and random data cross.

#### PCA: details

## PCA details: Parallel analysis

Holzinger-Swineford 24 psychological variables:

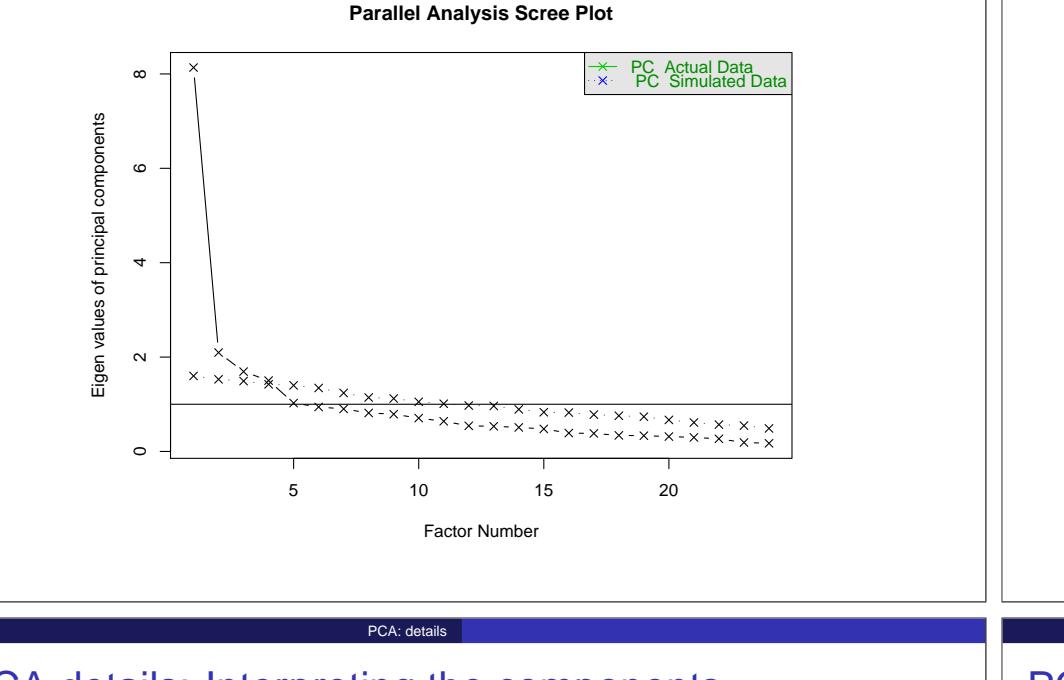

## PCA details: Interpreting the components

- Eigenvectors (component weights or "loadings")
	- Examine the signs & magnitudes of each column of loadings
	- $\bullet$  Often, the first component will have all positive signs  $\rightarrow$  "general/overall component"
	- Interpret the variables in each column with absolute loadings  $> 0.3 0.5$
	- Try to give a name to each
- Component scores
	- Component scores give the position of each observation on the component
	- Scatterplots of: Prin1, Prin2, Prin3 with observation labels
	- What characteristics of the observations vary along each dimension?

Paralell analysis and other criteria

## PCA details: Parallel analysis

Holzinger-Swineford 24 psychological variables: Other criteria

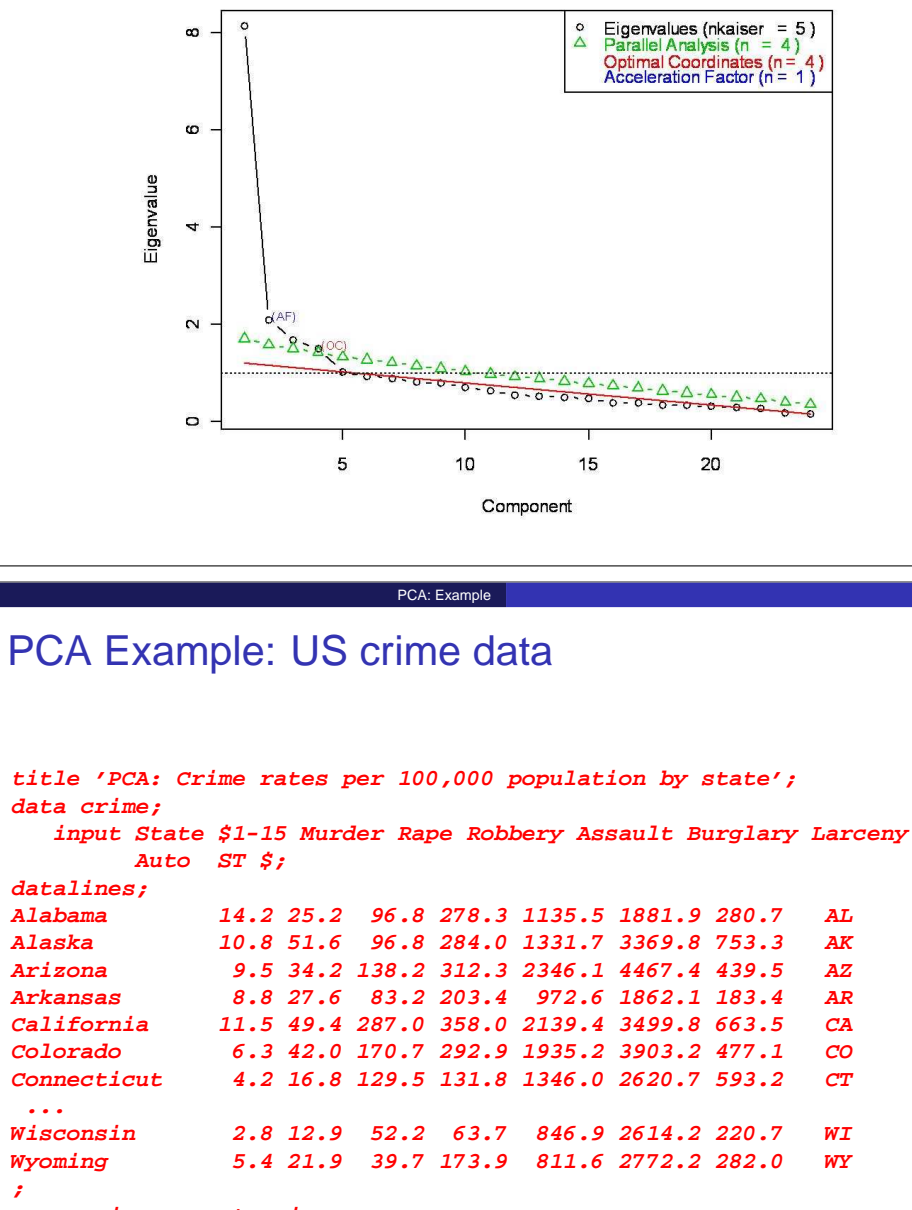

**proc princomp out=crimcomp;**

### PCA: Example

# PCA Example: US crime data

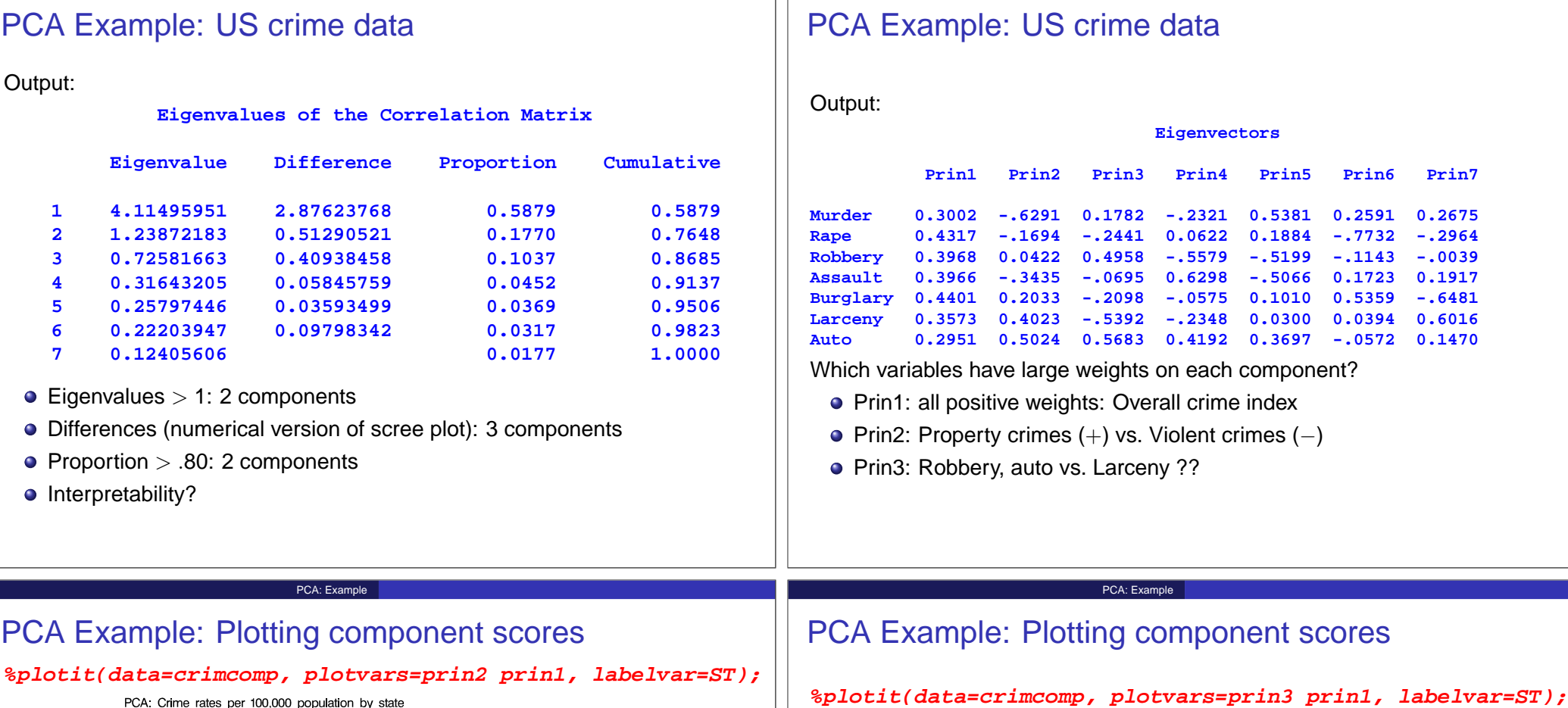

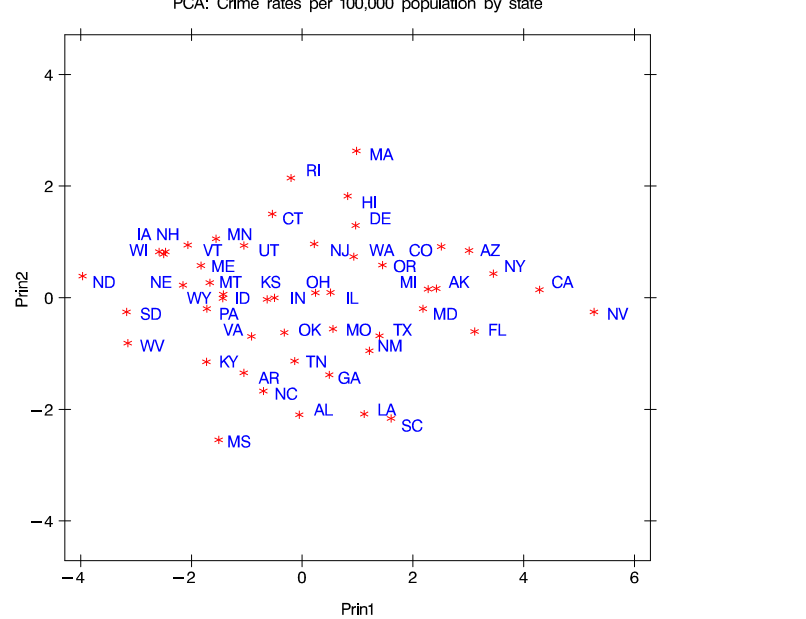

#### PCA: Crime rates per 100,000 population by state  $_{\rm *}$  NY  $*$  MA  $2 -$ Prin3  $\underset{\text{NJOH}}{\ast}$  $AL$   $\mathbb{R}^1$  $* W$ <br>SD NI ΤN \* MO  $*M$ MD  $X^*$  MD<br> $*$  TX  $*$  AK  $***CA**$ GA<sup>\*</sup>  $0 *$  NV **MN UT**  $DE^*_{*}$ <br> $NM_*^*$ **KS**  $*$  SC  $\overrightarrow{v}$  with  $\frac{H}{\sqrt{k}}$  ORO \* \* FL<br>
WA  $*$  AZ  $-2$  $-\frac{1}{2}$  $\dot{\mathbf{0}}$  $-4$  $\overline{2}$  $\ddot{4}$  $6^{\circ}$ Prin1

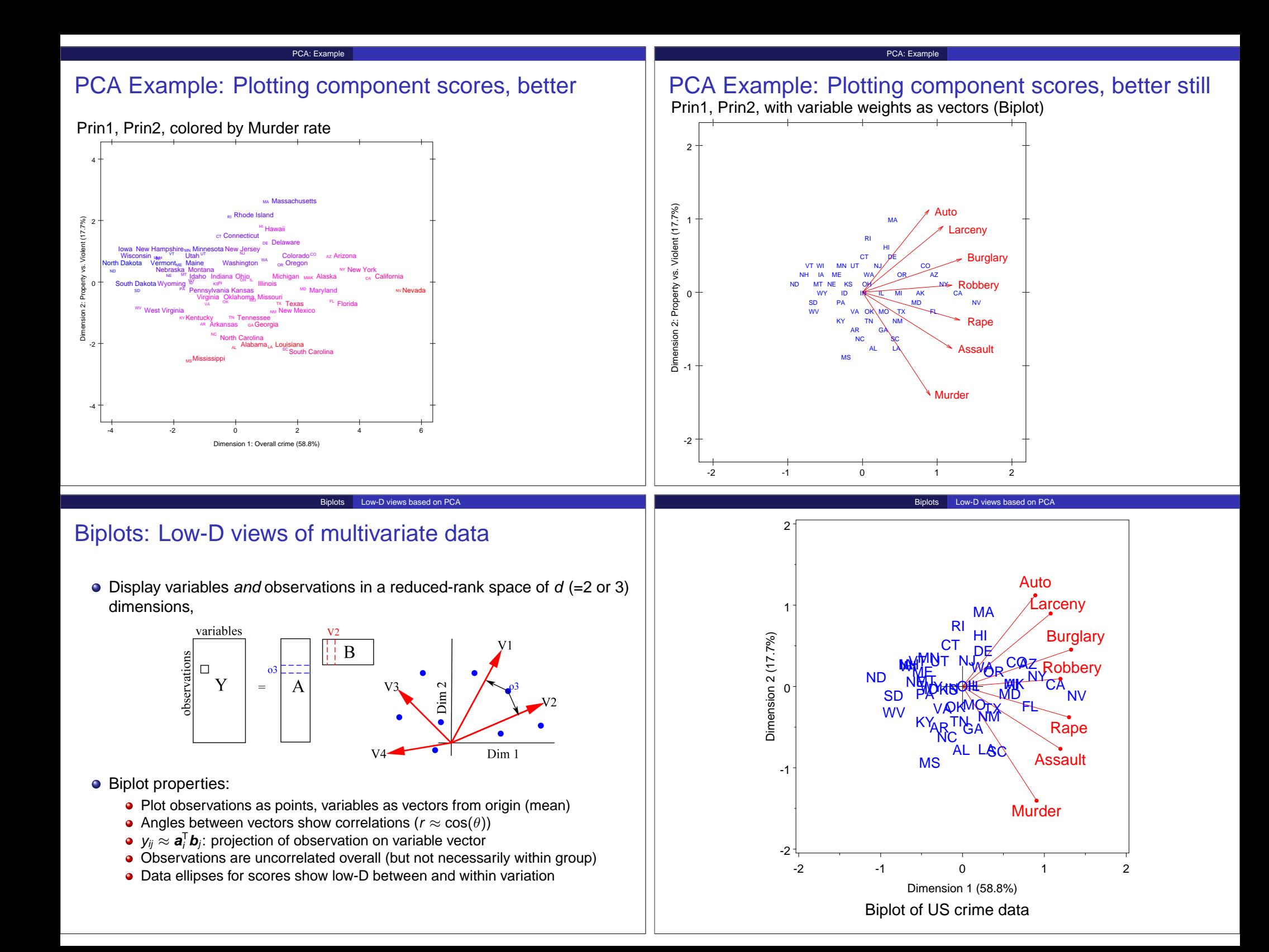

#### Biplots Application: Preference analysis

## Application: Preference mapping I

- Judges give "preference" ratings of a set of objects
	- $\bullet$  How many dimensions are required to account for preferences?
	- What is the interpretation of the "preference map"?
	- NB: Here, the judges are treated as variables

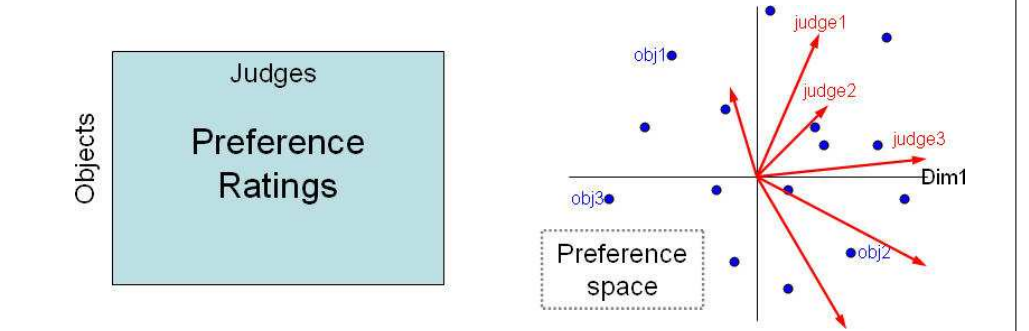

Biplots Application: Preference analysis

# Application: Preference mapping II

Also obtain ratings of a set of attributes to aid interpretation

- Find correlations of attribute ratings with preference dimensions
- Project these into preference space

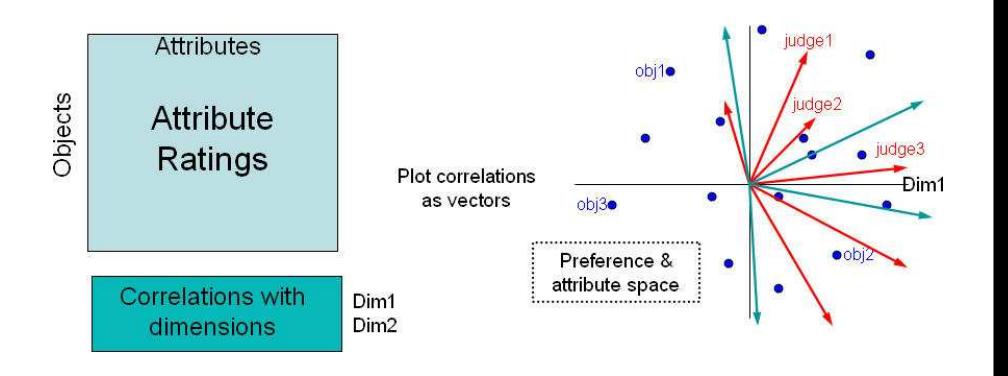

Biplots Application: Preference analysis

Example: Car Preference

Preference ratings

25 judges gave preference ratings for 17 automobile models:

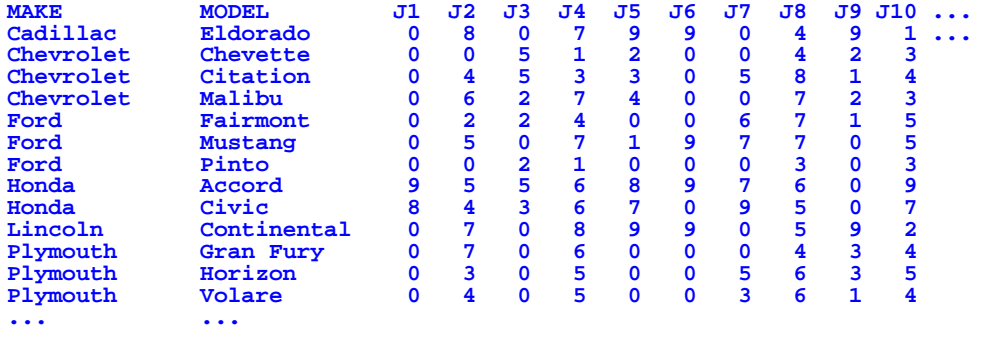

Analysis & biplot:

**%biplot(data=Cars, var=J1-J25, id=make);**

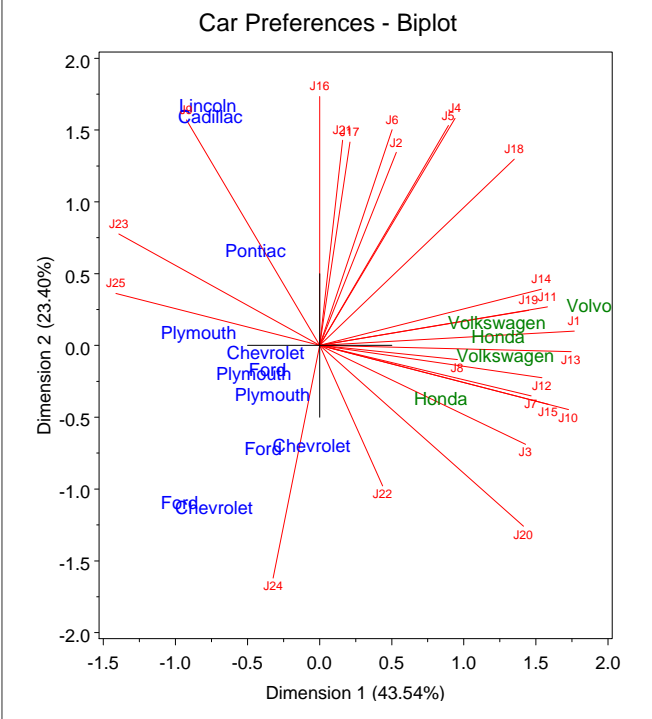

- 2 dimensions: 67% of variance (3: 75%)
- **•** Dim 1 separates Domestic vs. Foreign
- What is Dim 2?
- Clusters of judges vectors suggest market segmentation

#### Biplots Application: Preference analysis

## Example: Car Preference

Attribute ratings

We also have attribute ratings on 10 variables:

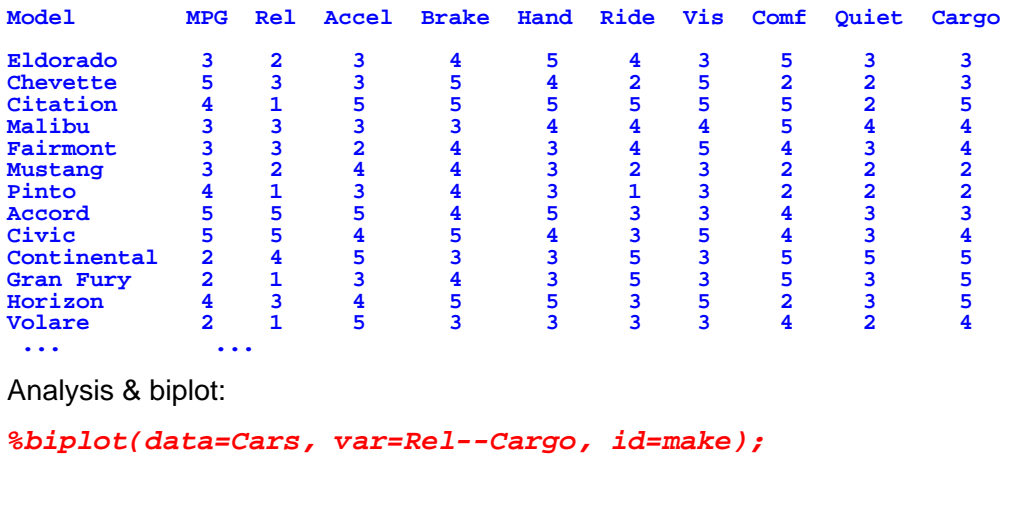

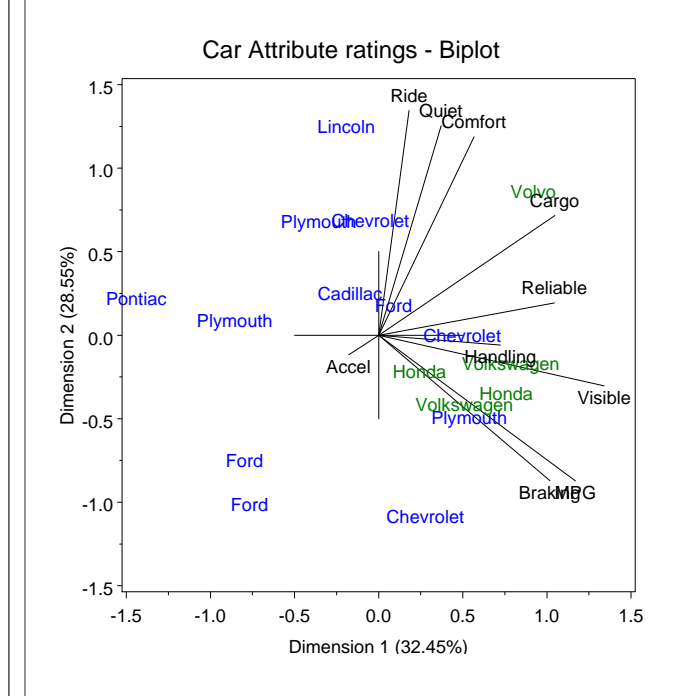

- **•** Traditional PCA of Attributes  $\times$  Objects
- **O** Dim 1: Performance
- Dim 2: Comfort
- How do these relate to preference dimensions?

#### Biplots Application: Preference analysis

Preferences and correlations with attributes

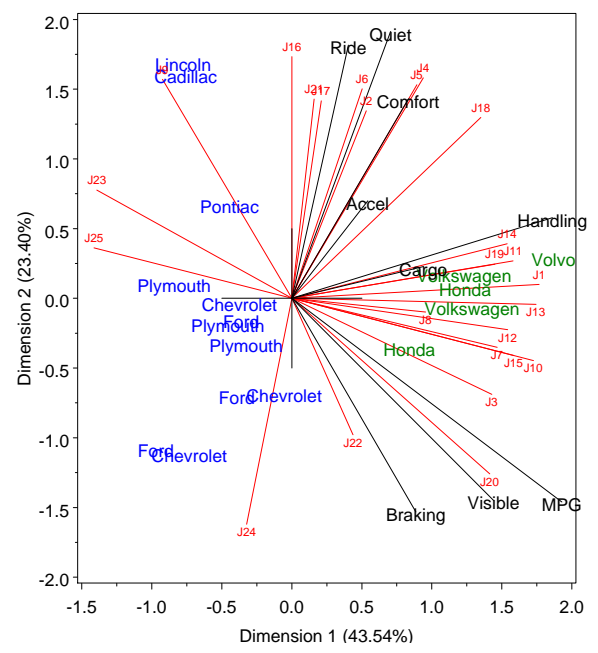

Correlations of Attribute ratings with Dimensions overlaid on Preference space

Example: Car Preference

Attribute ratings

Calculate correlations of the attribute ratings with the preference dimensions:

```
data components;
```

```
merge cars biplot(where=(_type_="OBS"));
run;
```
**proc corr data=components outp=vectors; var dim1 dim2;**

**with mpg reliable accel braking handling ride visible comfort quiet cargo;**

Biplots Application: Preference analysis

```
Output:
```
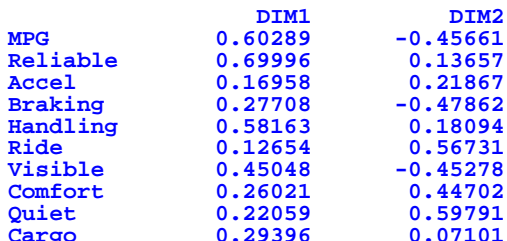

Overlay these as vectors from the origin on the Preference space

# Summary: Part 1

## **Factor Analysis methods**

- Exploratory vs. confirmatory
- PCA (data reduction) vs. FA (statistical model)

## **Principal components analysis**

• Linear combinations that account for maximum variance

**Summary** 

- Components are uncorrelated
- $\bullet$  All PCs are just a rotation of the  $p$ -dimensional data

## **PCA details**

- Analyze correlations, unless variables are commensurate
- Number of components: Rules of thumb, Scree plot, Parallel analysis

## **Visualizations**

- Plots of component scores
- Biplots: scores + variable vectors